# **Componentes Curriculares de Extensão Cadastro de**

**em matriz de Cursos de Graduação**

Pró-Reitoria de Ensino Pró-Reitoria de Extensão Diretoria de Graduação Coordenadoria-Geral de Ações de Extensão

 $\sim$ 

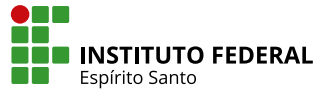

## Sumário

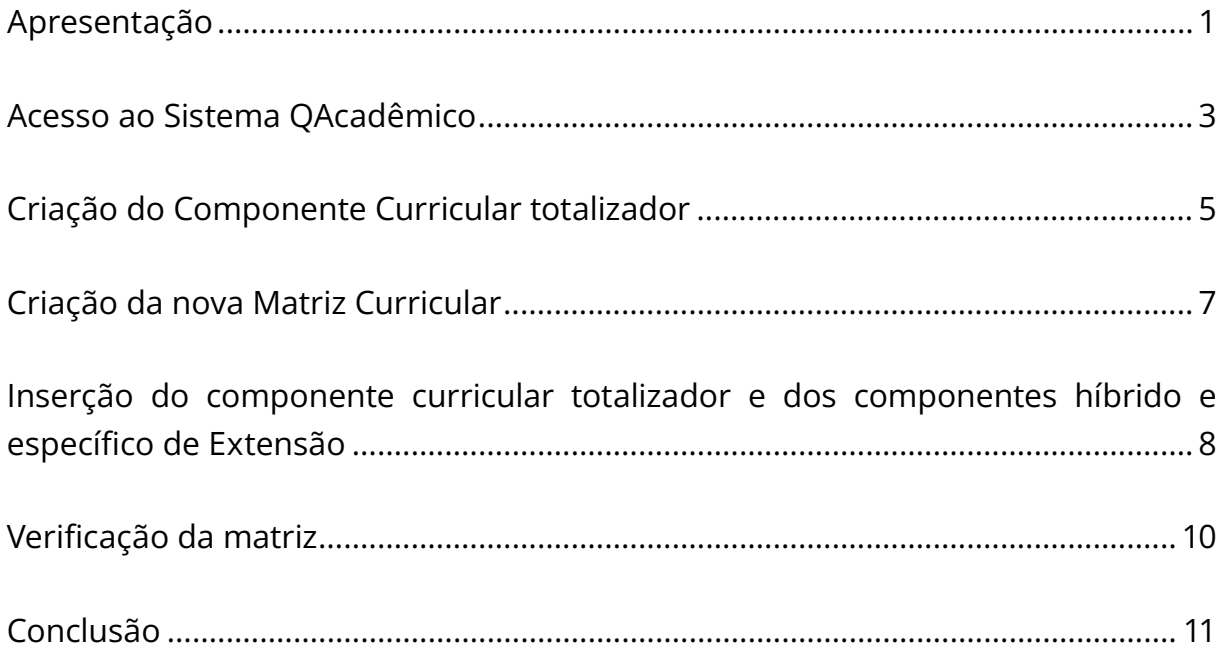

## Apresentação

Prezado colega,

Um dos desafios da integração curricular entre ensino e extensão, é sua operacionalização, que implica, dentre outras tarefas, na gestão das matrizes curriculares dos cursos de graduação.

É com o intuito de guiar nossos Registros Acadêmicos, que a Comissão de Acompanhamento e Implantação das Atividades Curriculares de Extensão do Ifes se reuniu com a Pró-reitoria de Ensino e buscou ampliar os contatos com a empresa que presta suporte ao atual sistema acadêmico de nossa instituição.

Foram meses desde o primeiro contato, em que identificamos o estado do sistema, verificamos as possibilidades de adequação, testamos as adequações, produzimos este material e agora finalmente, temos a satisfação em divulgá-lo.

Sabemos que existe um novo sistema acadêmico em testes para implantação, mas enquanto não ocorre a migração, permanecemos no atual **QAcadêmico**. Sabemos também, que não será possível, neste primeiro momento, a integração entre ensino

e extensão, no que se trata dos sistemas de informação úteis a ambas as atividades, então parte do necessário acompanhamento das ações de Extensão nos cursos continuará bastante manual, mas temos confiança que este guia será importante para vencermos uma das barreiras operacionais para a plena integração curricular.

Este guia, portanto, foi feito para auxiliar os responsáveis pela criação de componentes curriculares e matrizes de curso dentro das regras definidas pelo Ifes, no QAcademico.

Agradecemos aos colegas da Pró-reitoria de Extensão, da Pró-Reitoria de Ensino e da Diretoria de Tecnologia da Informação que viabilizaram a produção deste material e fica o convite para os testes do guia e indicações para possíveis aprimoramentos.

> Comissão de Acompanhamento e Implantação das Atividades Curriculares de Extensão

> > Celio Proliciano Maioli – presidente Maria Dorotea dos Santos Silva Eduardo Varnier Maria Ângela Dutra Machado Telma Carolina Smith Thiarla Xavier Dal-Cin Zanon

> > > Vitória, fevereiro de 2024.

#### Acesso ao Sistema QAcadêmico

Cada unidade de ensino do Ifes tem o setor responsável pela criação de nova matriz curricular e componentes curriculares e este guia foi feito para servidores deste setor, com perfis que lhes dão acesso a estas funcionalidades. Considera-se ainda que:

- 1. o curso de graduação já tenha sido criado em algum momento anterior aos procedimentos aqui apresentados e;
- 2. as alterações que abrigarão a integração curricular entre ensino e extensão já tenham sido definidas no Projeto Pedagógico de Curso (PPC).

Vale lembrar que a alteração de matriz curricular com estudantes já matriculados, poderá criar novas obrigações como o cumprimento de componentes curriculares inseridos, carga horária alterada ou novas atividades, com repercussão no prazo de integralização curricular. Desta forma, para a inserção de componentes curriculares híbridos ou específicos de extensão, conforme define a Resolução Ifes/Consup nº 38/2021, sugere-se a criação de nova matriz.

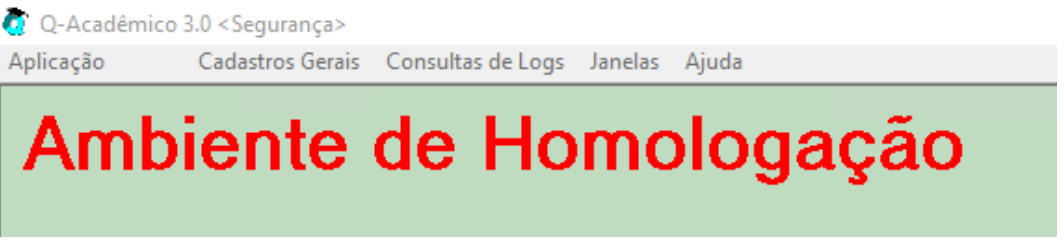

 *Figura 1: Janela principal do ambiente de homologação do QAcademico, versão desktop*

Embora as janelas apresentadas neste guia tenham sido extraídas do ambiente de homologação do QAcademico, conforme a Figura 1, a criação de nova matriz será realizada no ambiente de produção do sistema. A mesma Figura mostra as opções menu, assim que o usuário realiza o login.Será necessário acionar o menu "Aplicação", apresentado na Figura 2, para que o usuário habilitado a executar funções administrativas de inclusão de nova matriz e novo componente curricular, possa escolher a opção "Registro Escolar".

| Q Q-Acadêmico 3.0 <registr< th=""><th></th></registr<> |            |
|--------------------------------------------------------|------------|
| Aplicação                                              | Cadastros  |
| Segurança                                              |            |
| Configurações                                          |            |
| Registro Escolar                                       |            |
| Diploma                                                |            |
| Seminários e Eventos                                   |            |
| Grupos de Pesquisa                                     |            |
| Ensino à Distância                                     |            |
| Ensino                                                 |            |
| Horários                                               |            |
| Avaliação                                              |            |
| <b>CIEE</b>                                            |            |
| Protocolo                                              |            |
| Serviços de Integração                                 |            |
| PIT/RIT                                                |            |
| Portarias de Nomeação                                  |            |
| <b>Auxílios Estudantis</b>                             |            |
| Alterar Senha                                          |            |
| Preferências do Usuário                                |            |
| Configurar Atalhos                                     |            |
| Ocultar (System Tray)Ctrl+O                            |            |
| Logar-se novamente Ctrl+L                              |            |
| Sair                                                   | $Alt + F4$ |

 *Figura 2: Menu Aplicação, exibindo a opção Registro Escolar ao usuário habilitado*

No menu de "Cadastros", apresentado na Figura 3, encontram-se as opções "Matrizes Curriculares" e "Componentes Curriculares".

## Criação do Componente Curricular Totalizador

Para que conste a carga horária total, devida à Extensão na matriz curricular, será necessária a criação de um componente especial, que este guia chamará de componente curricular totalizador.

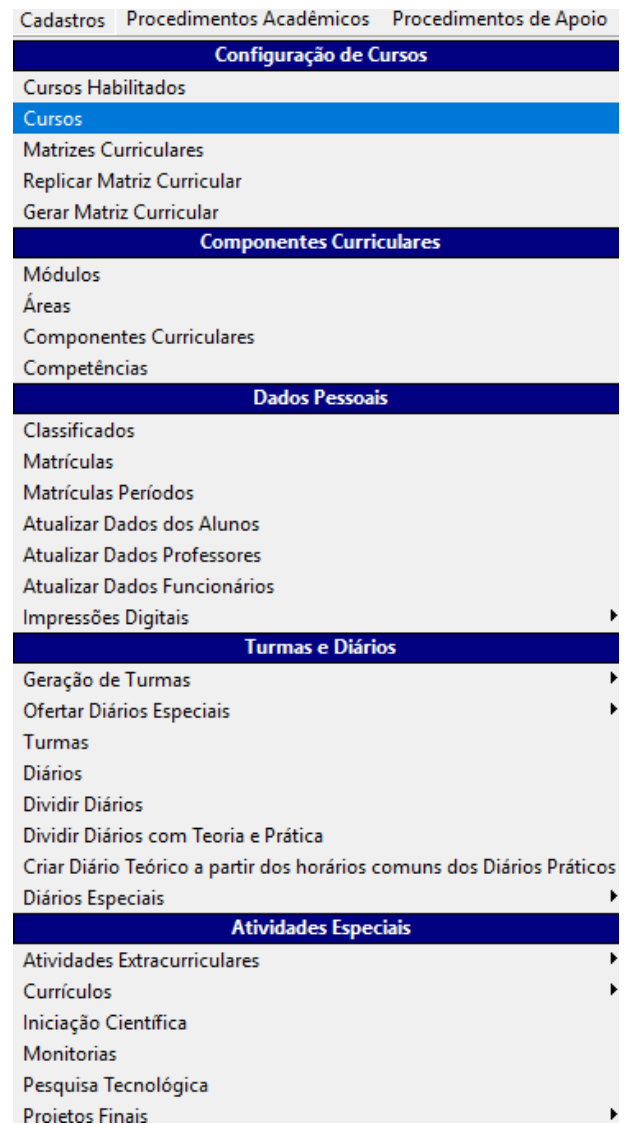

*Figura 3: No menu Cadastros, podem-se localizar as opções "Matrizes Curriculares" e "Componentes Curriculares".*

Este componente será criado apenas uma vez, podendo ser aproveitado, inclusive em cursos que tenham a mesma carga horária de Extensão em suas matrizes. Observe que, para fins deste guia, estamos considerando somente a criação da carga horária mínima e, portanto, de componentes curriculares obrigatórios. Caso o PPC preveja mais de 10% da carga horária total dedicada à Extensão, o componente curricular totalizador poderá conter mais de 10% e o excedente pode

ser realizado por meio de atividades ou em componentes curriculares optativos.A Figura 4 mostra a janela de pesquisa, com os dados de um componente curricular totalizador de 300 horas, destinado a um curso, cuja carga horária total para a integralização seria de 3000 horas. Note que este componente não será exibido no Histórico Acadêmico do estudante, mas é uma forma de computar a carga horária total dedicada à Extensão. Mais a frente, serão criados os componentes curriculares híbridos e específicos de Extensão, com exibição no histórico e atribuição aos respectivos docentes.

O componente curricular totalizador deve ter, portanto, a carga horária total de Extensão daquele curso, ser um componente Ativo, do Tipo Normal e do Nível de Ensino Superior. O campo Código será preenchido automaticamente, pelo sistema.

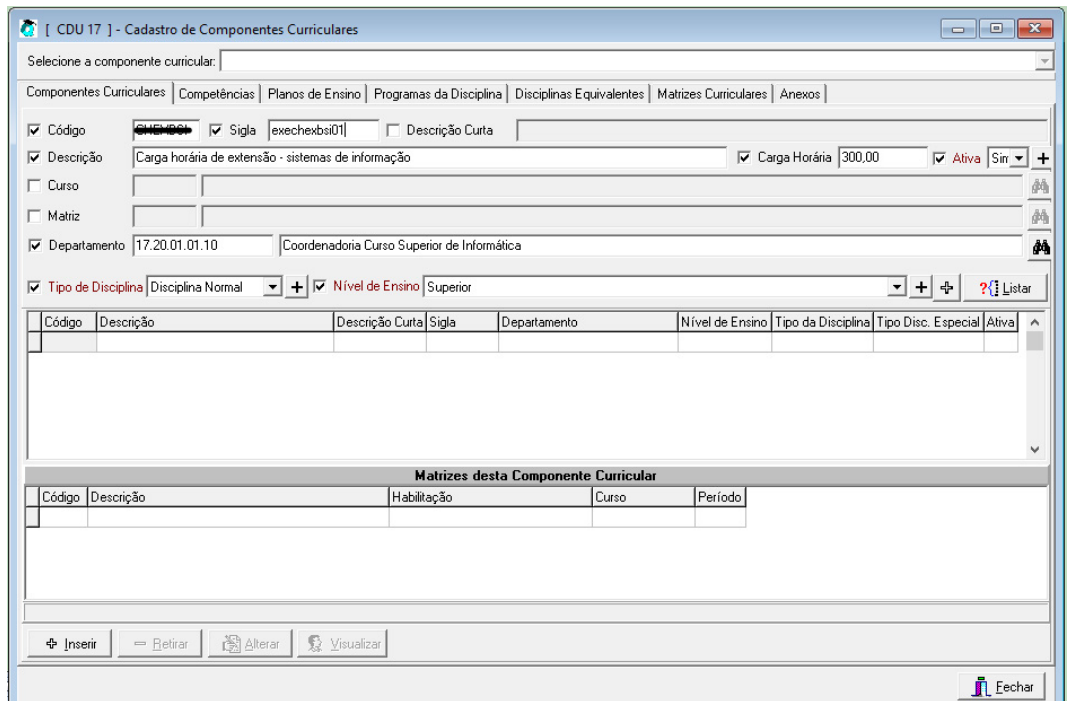

*Figura 4: Cadastro de componente curricular de Extensão.*

Uma observação, quanto ao campo Departamento: A escolha do exemplo define que este componente curricular está restrito à "Coordenadoria Curso Superior de Informática", então apenas cursos associados a este departamento poderão usar o componente criado.

A Figura 5 mostra que o escopo poderia ser "Diretoria de Ensino", ou mesmo "Diretoria Geral", permitindo que outros cursos do campus pudessem usar o mesmo componente curricular, desde que a carga horária dedicada à Extensão fosse a mesma.

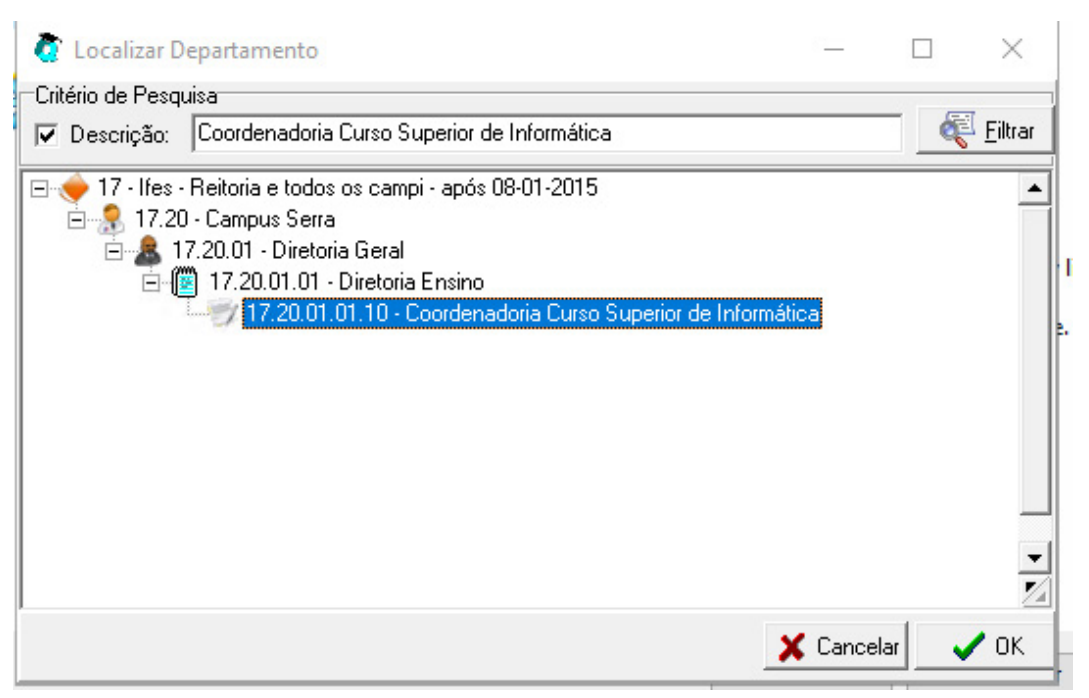

*Figura 5: Escopo de validade do componente curricular* 

Cabe a gestão de ensino escolher em qual escopo será criado o componente curricular, considerando os cursos que existem no campus e qual a carga horária total destinada à Extensão em cada um deles.

## Criação da nova Matriz Curricular

Assim que o componente curricular totalizador for criado, será possível incluí-lo na nova matriz, seguindo algumas precauções explicadas a seguir.

Ao escolher a opção "Matrizes Curriculares" no menu "Cadastro", mostrado na Figura 3, surgirá uma janela semelhante a Figura 6, em que o usuário deverá marcar a caixa "Permite Extensão para Graduação", dentre outros procedimentos rotineiros. Pode ser que o usuário esteja acostumado com outras opções neste ponto do cadastro, porém como se trata de uma graduação apenas a caixa informada anteriormente e " Possui Certificação Intermediária" estarão visíveis.

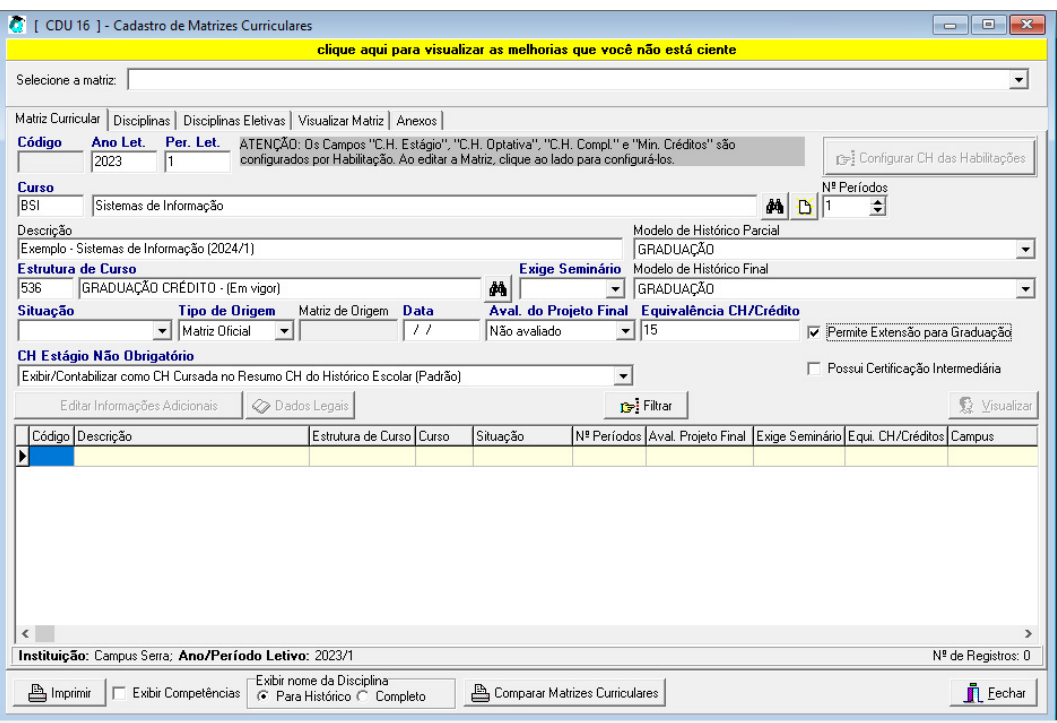

*F igura 6: Cadastro de nova matriz curricular* 

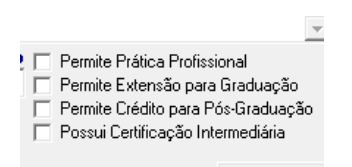

*Figura 7: Destaque na janela de cadastro de nova matriz* 

#### Inserção do componente curricular totalizador e dos componentes híbrido e específico de Extensão

Se o componente curricular totalizador tiver 300 horas, como no exemplo, os componentes híbrido ou específicos de Extensão devem ser distribuídos ao longo dos semestres do curso, totalizando as 300 horas, sem mais nem menos carga horária.

A inclusão dos componentes curriculares será feito na aba Disciplinas da Figura 6. O primeiro componente curricular a ser inserido é o totalizador, com mostra a Figura 8. O campo Tipo de Disciplina deve ser "Extensão Graduação" e a opção Exibir no Histórico deve ser desabilitada. Embora o sistema obrigue que ela seja inserida em algum período letivo, essa escolha não terá efeitos práticos, uma vez que não será exibida no Histórico.

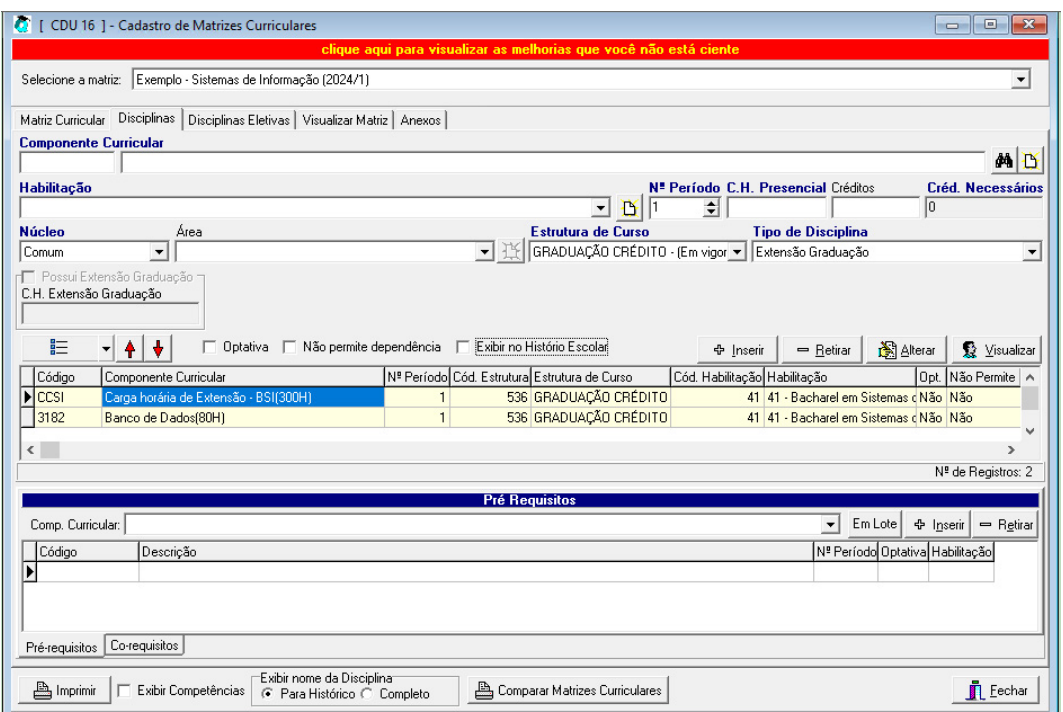

*Figura 8: Inclusão do componente curricular totalizador na matriz* 

Após a inclusão do componente curricular totalizador, devem ser incluídos os componentes híbridos ou específicos de Extensão, conforme determina o PPC.

A Figura 10 exemplifica a inclusão de um componente curricular específico, que é aquele cuja carga horária é integralmente utilizada no desenvolvimento de atividades de Extensão. No exemplo, Laboratório de Extensão tem carga horária de 30h, que devem ser atribuídas no campo CH. Extensão Graduação, após marcada a caixa Possui Extensão Graduação.

A Figura 11 exemplifica a inclusão de um componente curricular híbrido, com carga horária total de 80 horas, das quais 20 serão dedicadas ao desenvolvimento de atividades de Extensão. Note que Banco de Dados será uma disciplina do tipo Normal, que será exibida no Histórico Acadêmico do estudante, assim como a anterior.

Foram inseridos, a título de exemplo 50 horas dedicadas à Extensão, restando 250 horas do componente curricular totalizador. Como o sistema não informa se as horas do componente totalizador foram inseridas, na forma dos componentes curriculares híbridos ou específicos de Extensão, caberá ao responsável, uma atenção especial.

#### Verificação da matriz

Ao final do processo, pode-se verificar a matriz, acessando o menu de relatórios do sistema e, na sequencia, "Matrizes curriculares". No caso exemplificado, a Figura 9 relata que o componente curricular Banco de Dados foi inserido do primeiro período, com 80 horas de carga horária total, sendo destas, 20 dedicadas à Extensão e o componente curricular Laboratório de Extensão foi incluído no segundo período, com carga horária de 30 horas, integralmente dedicados as atividades de Extensão, totalizando as 50 horas anteriormente citadas. A disciplina totalizador não aparece na matriz, mas nota-se que, no canto inferior direito, a coluna Extensão exibe o sumário de horas. Na atual regulamentação do Ifes, devem ser inseridas cargas horárias em componentes curriculares de forma que todas as horas sejam distribuídas em disciplinas e a coluna "ATV" esteja completamente zerada.

|                             | <b>INSTITUTO FEDERAL</b><br>галівня захто |                                                                     |                         |   |    |                | <b>CAMPUS SERRA</b><br><b>GERÊNCIA DE GESTÃO EDUCACIONAL</b><br><b>Matrizes Curriculares</b> |           |                        |                      |                                       |                                       |        |                  |                                               |              |  |
|-----------------------------|-------------------------------------------|---------------------------------------------------------------------|-------------------------|---|----|----------------|----------------------------------------------------------------------------------------------|-----------|------------------------|----------------------|---------------------------------------|---------------------------------------|--------|------------------|-----------------------------------------------|--------------|--|
| -Matriz-                    |                                           | 21930 - Exemplo - Sistemas de Informação (2024/1)                   |                         |   |    |                |                                                                                              |           |                        |                      |                                       |                                       |        |                  |                                               |              |  |
| Curso_                      | BSI - Sistemas de Informação              |                                                                     |                         |   |    |                |                                                                                              |           |                        |                      |                                       |                                       |        |                  |                                               |              |  |
| r-Nivel—<br><b>Superior</b> |                                           | -Periodicidade-<br><b>Semestral</b>                                 | -Regime-<br>Não Seriado |   |    |                |                                                                                              | Situação- | <b>Matriz em Vigor</b> |                      |                                       |                                       | 2024/1 | 110              | Per. Letivo Inicial-C.H. Disciplinas Normais- |              |  |
| Per.                        |                                           | <b>Componentes Curriculares</b>                                     |                         |   |    |                |                                                                                              |           | Carga Hor.             | <b>Co-Requisitos</b> |                                       | Pré-requisitos<br><b>Equivalentes</b> |        |                  |                                               |              |  |
|                             | Código                                    | <b>Descrição</b>                                                    |                         |   |    |                | Núcleo Opt Hab. Cred. Cred. Nec.                                                             |           | E                      |                      |                                       |                                       |        |                  |                                               |              |  |
|                             | 3182                                      | <b>Banco de Dados</b>                                               | <b>COM</b>              | N | 41 | 5              | $\alpha$                                                                                     | 80        | 20                     |                      |                                       |                                       |        |                  | 3166 grupo 1                                  |              |  |
| $\overline{2}$              | <b>BSL86</b>                              | Laboratório de Extensão I                                           | <b>COM</b>              | N | 41 | $\overline{2}$ | $\circ$                                                                                      | 30        | 30                     |                      |                                       |                                       |        |                  |                                               |              |  |
|                             |                                           | T = Carga Horária Total da Disciplina E = Carga Horária de Extensão |                         |   |    |                |                                                                                              |           |                        |                      |                                       |                                       |        |                  |                                               |              |  |
| Código                      | <b>Sigla</b>                              | Habilitação                                                         |                         |   |    |                |                                                                                              | Básica    | Cr. Obg.               |                      |                                       | Carga Horária                         |        |                  |                                               |              |  |
|                             |                                           |                                                                     |                         |   |    |                |                                                                                              |           | p/ Tese                | Estágio              | Extensão<br><b>DISC</b><br><b>ATV</b> | Optativ a                             |        | Eletiva At Comp. | Proi Final Min. Créd.                         |              |  |
| 41                          | 41                                        | Bacharel em Sistemas de Informação                                  |                         |   |    |                |                                                                                              | Sm        | n                      | n                    | 50<br>250                             | $\Omega$                              | n      | $\mathbf{0}$     | $\mathbf{0}$                                  | $\mathbf{0}$ |  |

*Figura 9: Relatório da matriz de exemplo*

|                                               |                                                                  |                   |                                                                   |                                                                                | $\Sigma$<br>$\Box$<br>$\Box$    |
|-----------------------------------------------|------------------------------------------------------------------|-------------------|-------------------------------------------------------------------|--------------------------------------------------------------------------------|---------------------------------|
|                                               |                                                                  |                   | clique aqui para visualizar as melhorias que você não está ciente |                                                                                |                                 |
|                                               | Selecione a matriz: Exemplo - Sistemas de Informação (2024/1)    |                   |                                                                   |                                                                                | $\blacktriangledown$            |
|                                               |                                                                  |                   |                                                                   |                                                                                |                                 |
| Matriz Curricular                             | Disciplinas   Disciplinas Eletivas   Visualizar Matriz   Anexos  |                   |                                                                   |                                                                                |                                 |
| <b>Componente Curricular</b><br><b>BSI.86</b> | Laboratório de Extensão I (30H)                                  |                   |                                                                   |                                                                                | ß<br>赩                          |
|                                               |                                                                  |                   |                                                                   |                                                                                |                                 |
| <b>Habilitacão</b>                            | Bacharel em Sistemas de Informação                               |                   | $\sqrt{2}$<br><b>D</b><br>$\mathbf{r}$                            | N <sup>ª</sup> Período C.H. Presencial Créditos<br>$\frac{1}{2}$ 30<br>2       | <b>Créd. Necessários</b><br>lo  |
| <b>Núcleo</b>                                 | Área                                                             |                   | <b>Estrutura de Curso</b>                                         | <b>Tipo de Disciplina</b>                                                      |                                 |
| Comum                                         | $\blacktriangledown$                                             |                   | $-14$                                                             | GRADUAÇÃO CRÉDITO - (Em vigor v   Disciplina Normal                            | $\blacktriangledown$            |
|                                               | Possui Extensão Graduação                                        |                   |                                                                   |                                                                                |                                 |
| C.H. Extensão Graduação                       |                                                                  |                   |                                                                   |                                                                                |                                 |
|                                               |                                                                  |                   |                                                                   |                                                                                |                                 |
| 詎                                             | $\ddot{\bullet}$<br>۰<br>$\Box$ Optativa<br>$\blacktriangledown$ |                   |                                                                   | <b>+</b> Inserir<br>$=$ Retirar                                                | Al Alterar<br>12 Visualizar     |
|                                               |                                                                  |                   | Nº Período Cód. Estrutura Estrutura de Curso                      | Cód. Habilitação Habilitação                                                   | Opt.                            |
| Código                                        | Componente Curricular                                            |                   |                                                                   |                                                                                |                                 |
|                                               |                                                                  |                   |                                                                   |                                                                                | Não Permite   A                 |
| 3182                                          | Banco de Dados(80H)                                              | 1<br>$\mathbf{1}$ | 536 GRADUAÇÃO CRÉDITO                                             | 41 41 - Bacharel em Sistemas dNão Não<br>41 41 - Bacharel em Sistemas dNão Não |                                 |
| $\blacktriangleright$ BSI.86                  | Laboratório de Extensão I(30H)                                   |                   | 536 GRADUAÇÃO CRÉDITO                                             |                                                                                | $\checkmark$                    |
| $\hat{}$                                      |                                                                  |                   |                                                                   |                                                                                | $\rightarrow$                   |
|                                               |                                                                  |                   |                                                                   |                                                                                | Nº de Registros: 3              |
|                                               |                                                                  |                   | <b>Pré Requisitos</b>                                             |                                                                                |                                 |
| Comp. Curricular:                             |                                                                  |                   |                                                                   | Em Lote<br>$\overline{\phantom{a}}$                                            | ⊕ Inserir<br>$=$ Retirar        |
| Código                                        | Descrição                                                        |                   |                                                                   |                                                                                | Nº Período Optativa Habilitação |
|                                               |                                                                  |                   |                                                                   |                                                                                |                                 |
|                                               |                                                                  |                   |                                                                   |                                                                                |                                 |
|                                               |                                                                  |                   |                                                                   |                                                                                |                                 |
| Pré-requisitos                                | Co-requisitos                                                    |                   |                                                                   |                                                                                |                                 |
| Imprimir                                      | Exibir nome da Disciplina<br>Exibir Competências                 |                   | Comparar Matrizes Curriculares                                    |                                                                                | <b>Fechar</b>                   |

*Figura 10: Inclusão do componente específico de Extensão*

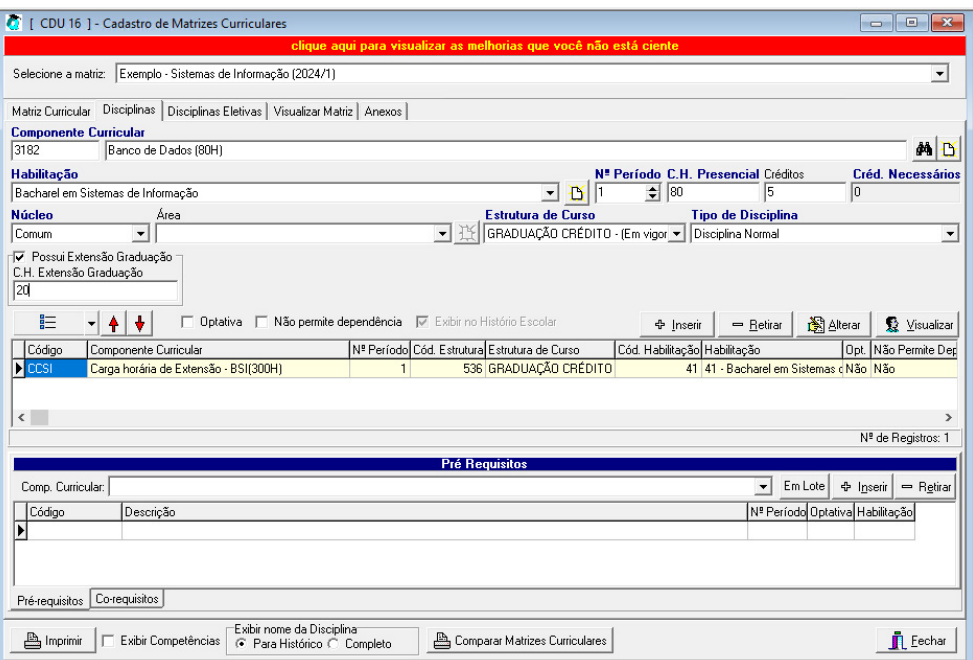

 *Figura 11: Inclusão do componente curricular híbrido*

### **Conclusão**

A execução atenta destes procedimentos criará a matriz curricular do curso, com os componentes curriculares híbridos e específicos de Extensão no sistema QAcadêmico e permitirá sua atribuição ao docente responsável. Pede-se especial atenção do responsável ao cadastro do componente curricular totalizador e ao somatório das cargas horárias dedicadas à Extensão dos demais componentes, para que seja igual à carga horária da totalizador.

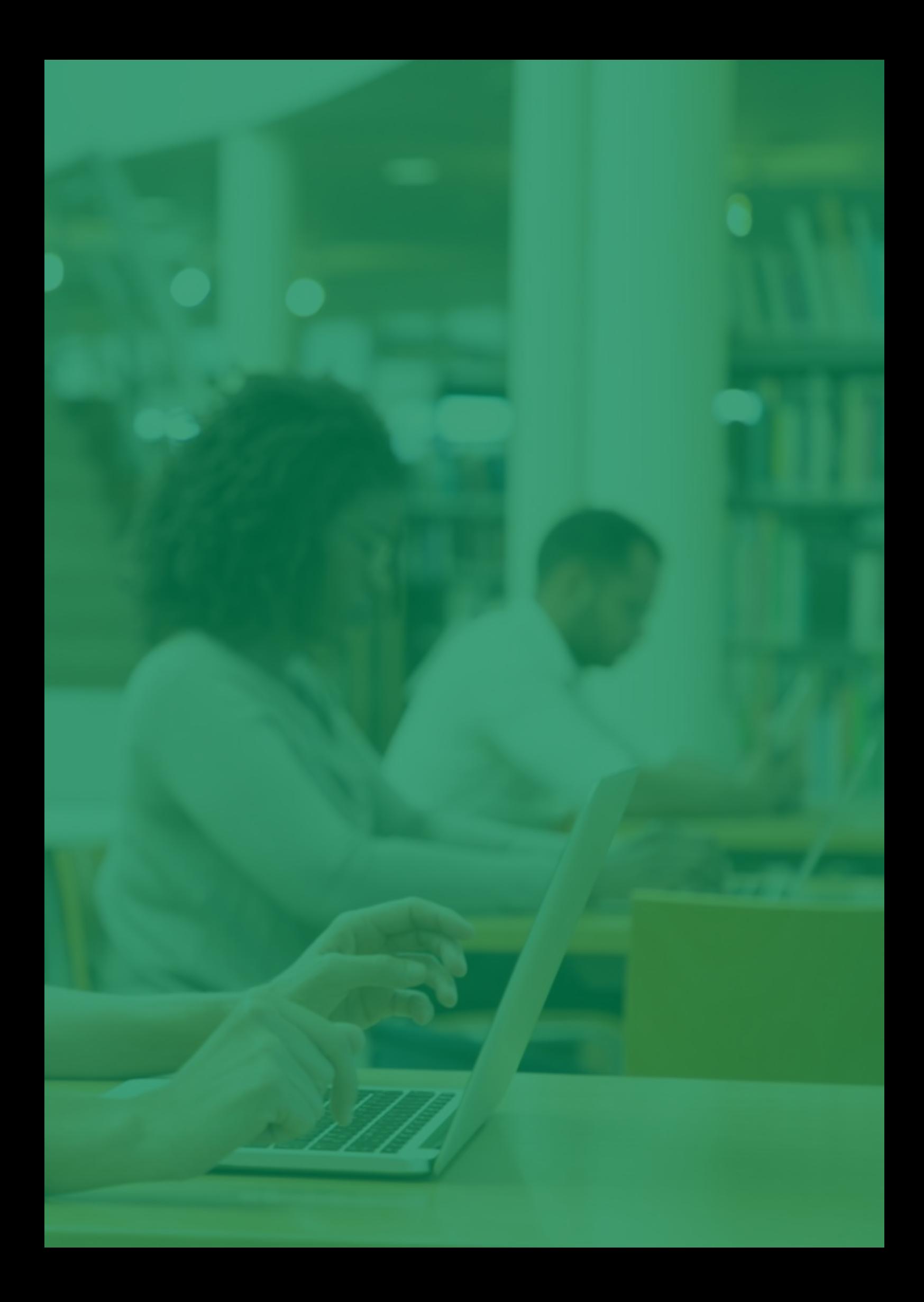